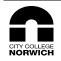

## City College Norwich Lesson Plan

| Course: BSc top-up (1 year) Unit: Data Handling for web sites                               |                              |                                                                                             |  |  |  |  |  |  |
|---------------------------------------------------------------------------------------------|------------------------------|---------------------------------------------------------------------------------------------|--|--|--|--|--|--|
| Day and Date:                                                                               | Time:                        | Venue:                                                                                      |  |  |  |  |  |  |
| Week 3 - 10/12/09                                                                           | 18:00-21:00                  | C20                                                                                         |  |  |  |  |  |  |
| Topic: HTTP and cookies                                                                     |                              |                                                                                             |  |  |  |  |  |  |
| Aims: To exploit the HTTP protocol; learn to implement persistent state data; use .         |                              |                                                                                             |  |  |  |  |  |  |
| Learning Outcomes:                                                                          |                              |                                                                                             |  |  |  |  |  |  |
| By end of session all learners will be able to:                                             |                              |                                                                                             |  |  |  |  |  |  |
| Use string manipulation to compose queries and forms from data                              |                              |                                                                                             |  |  |  |  |  |  |
| Overcome the technical difficulty of composing syntactically correct SQL and HTML from data |                              |                                                                                             |  |  |  |  |  |  |
| By end of session some learners will be able to:                                            |                              |                                                                                             |  |  |  |  |  |  |
| Generate queries and forms methodically                                                     |                              |                                                                                             |  |  |  |  |  |  |
| Implement some utility functions to support the generation of queries and forms             |                              |                                                                                             |  |  |  |  |  |  |
| Describe how you will meet the                                                              | e needs of learners with dif | fering abilities (e.g. student support workers, differentiated learning materials, dyslexia |  |  |  |  |  |  |
| support etc.):                                                                              |                              |                                                                                             |  |  |  |  |  |  |
| Practical help by lecturer.                                                                 |                              |                                                                                             |  |  |  |  |  |  |
| Frequent repetition of task requirements.                                                   |                              |                                                                                             |  |  |  |  |  |  |
| Consolidation and recap of lesson at the end.                                               |                              |                                                                                             |  |  |  |  |  |  |
| Checking student implementations. Differentiated activities.                                |                              |                                                                                             |  |  |  |  |  |  |
| Describe how the lesson will address the five criteria of Every Child Matters               |                              |                                                                                             |  |  |  |  |  |  |
| Be Healthy:                                                                                 |                              |                                                                                             |  |  |  |  |  |  |
| Stay Safe:                                                                                  | Observing proper H&S preca   | H&S precautions when around room setting                                                    |  |  |  |  |  |  |
| Enjoy and Achieve:                                                                          |                              |                                                                                             |  |  |  |  |  |  |
| Make a positive contribution:                                                               |                              |                                                                                             |  |  |  |  |  |  |
| Achieve Economic well-being:                                                                |                              |                                                                                             |  |  |  |  |  |  |

| Time  | Stages/Main Points/Key Words                            | Activ                                              | ity                                                                       |     | Aids/Resources      |
|-------|---------------------------------------------------------|----------------------------------------------------|---------------------------------------------------------------------------|-----|---------------------|
|       |                                                         | Tutor                                              |                                                                           |     |                     |
| 18:00 | Register and recap of previous lesson.<br>Introduction. | Summary of topic. Give HTTP<br>handout. Register.  | Read HTTP handout.                                                        | AVK | HTTP handout.       |
| 18:10 | Aim of HTTP.                                            | Expose protocol.                                   | Note, questions                                                           | AVK | ibid.               |
| 18:15 | telnet test of HTTP.                                    | Support students' work at the computers.           | Implement and test the technique.<br>Extension: browser extensions reveal | AVK | IT equipment.       |
| 18:40 | Regrouping. Explanation of the next exercise.           | Discussion.                                        | HTTP.<br>Contribute with<br>difficulties foreseen.                        | AVK | Wipeboard. Handout. |
| 18:45 | Cookie exercise                                         | Group students.                                    | Engage in the task.<br>Apply the method and<br>produce a design.          | AVK | IT equipment.       |
| 19:00 | Form password exercise.                                 | As above. Support students' work at the computers. |                                                                           |     | IT equipment.       |
| 19:15 | Review.                                                 | Summary of difficulties encountered.               | Contribute to review.                                                     | AVK | IT equipment.       |
| 19:20 | Break                                                   |                                                    |                                                                           |     |                     |
| 19:35 | Redirection exercise                                    | Summary of purpose and implications.               | Engage in the problem                                                     | AVK | IT equipment.       |
| 19:40 | Redirection exercise: implement                         | Support students' work at the computers.           | Carry out exercise                                                        | AVK | IT equipment.       |
| 19:55 | Redirection exercise: review                            | Summary of difficulties<br>encountered.            | Contribute to discussion                                                  | AVK | IT equipment.       |
| 20:00 | Cookies and security.                                   | Summary of purpose and implications.               | Engage in the problem                                                     | AVK | IT equipment.       |
| 20:05 | Cookies and security -implement                         | Support students' work at the computers.           | Carry out exercise                                                        | AVK | IT equipment.       |
| 20:25 | Cookies and security - review                           | Summary of difficulties encountered.               | Contribute to discussion                                                  | AVK | IT equipment.       |
| 20:30 | Efficient implementation techniques.                    | Expose techniques.                                 | Engage in the exposition                                                  | AVK | IT equipment.       |
| 20:40 | Review own implementation.                              | Support students' work at the computers.           | Carry out exercise                                                        | AVK | IT equipment.       |
| 20:55 | Conclusion & summary.                                   |                                                    |                                                                           |     |                     |

Key: LSS – Learning Styles Supported (A – Audio, V – Visual, K – Kinaesthetic)

| Homework:                                                           |  |
|---------------------------------------------------------------------|--|
|                                                                     |  |
|                                                                     |  |
|                                                                     |  |
| Post-lesson evaluation                                              |  |
| What learning took place?                                           |  |
|                                                                     |  |
| Which aspects of the lesson went well?                              |  |
| Why was this?                                                       |  |
| Which aspects of the lesson could be improved upon?                 |  |
| What actions can I take to improve these aspects of future lessons? |  |